Today, we are going to see how to construct confidence intervals and tests for hazard ratios. Also, we are going to compare nested models using likelihood ratio tests. Then we are going to learn how to estimate the baseline survival function, predicted medians and P-year survival.

## **1.** *C.I., Wald test and Likelihood Ratio test: MAC Dataset*

This time we are interested in the time to MAC disease and not in time to death. So we are going to *stset* the data in the following way:

```
stset mactime, failure(macstat)
```

```
failure event: macstat \sim= 0 & macstat \sim= .
obs. time interval: (0, mactime] 
 exit on or before: failure 
 ------------------------------------------------------------------------------ 
     1177 total obs. 
      26 obs. end on or before enter() 
------------------------------------------------------------------------------ 
 1151 obs. remaining, representing 
 121 failures in single record/single failure data 
 489509 total analysis time at risk, at risk from t = 0 
                           earliest observed entry t = 0
                                last observed exit t = 827
```
First we are going to fit the following model:

**Model 1:**  $\lambda(t, X) = \lambda_0(t) \exp(\beta_1 KARNOF + \beta_2 RIF + \beta_3 CLARI)$ 

**stcox karnof rif clari, nohr** 

```
 failure _d: macstat 
   analysis time _t: mactime 
(iterations ) 
Refining estimates: 
Iteration 0: log likelihood = -754.52813 
Cox regression -- Breslow method for ties 
No. of subjects = 1151 Number of obs = 1151 
No. of failures = 121 
Time at risk = 489509
                                           LR chi2(3) = 32.01<br>Prob > chi2 = 0.0000Log likelihood = -754.52813 Prob > chi2 =
        ------------------------------------------------------------------------------ 
     _t _t _t-d | Coef. Std. Err. z P>|z| [95% Conf. Interval]
---------+-------------------------------------------------------------------- 
 karnof | -.0448295 .0106355 -4.215 0.000 -.0656747 -.0239843 
 rif | .8723819 .2369497 3.682 0.000 .4079691 1.336795 
 clari | .2760775 .2580215 1.070 0.285 -.2296354 .7817903
```
- **(a)** What is the hazard ratio of the Karnofsky score status? What is the interpretation of this hazard ratio?
- **(b)** Using  $[L, U] = [e^{\hat{\beta}-1.96se(\hat{\beta})}, e^{\hat{\beta}+1.96se(\hat{\beta})}]$ . Construct the 95% confidence interval of the estimated hazard ratio in (a), interpret your result.
- **(c)** Test the effect of the Karnofsky score using Wald test. State your null and alternative hypothesis. What do you conclude?

Next we want to add the effect of CD4, so we need to fit the following model:

**Model 2:**  $\lambda(t, X) = \lambda_0(t) \exp(\beta_1 KARNOF + \beta_2 RIF + \beta_3 CLARI + \beta_4 CD4)$ 

```
stcox karnof rif clari cd4, nohr 
        failure _d: macstat 
   analysis time _t: mactime 
Iteration 0: log likelihood = -770.53218 
Iteration 1: log likelihood = -740.59073 
Iteration 2: log likelihood = -738.68473 
Iteration 3: log likelihood = -738.66226 
Iteration 4: log likelihood = -738.66225 
Refining estimates: 
Iteration 0: log likelihood = -738.66225 
Cox regression -- Breslow method for ties 
No. of subjects = 1151 Number of obs = 1151
No. of failures = 121 
Time at risk = 489509 
LR \chi (4) = 63.74Log likelihood = -738.66225 Prob > chi2 = 0.0000 
------------------------------------------------------------------------------ 
    \begin{array}{c} -t \\ -d \end{array} _d | Coef. Std. Err. z P>|z| [95% Conf. Interval] 
---------+-------------------------------------------------------------------- 
 karnof | -.0368538 .0106652 -3.456 0.001 -.0577572 -.0159503 
 rif | .880338 .2371111 3.713 0.000 .4156089 1.345067 
 clari | .2530205 .2583478 0.979 0.327 -.253332 .7593729 
 cd4 | -.0183553 .0036839 -4.983 0.000 -.0255757 -.0111349
```
To construct a Likelihood Ratio test comparing this model (saturated) to model 1 (reduced) in STATA, you use the **lrtest** command. But first you have to fit the saturated (bigger) model, save it and then fit the smaller model to get the right

likelihood ratio test in STATA. So after model 2 we would fit again model 1; the sets of commands are the following:

**stcox karnof rif clari cd4** (**Model 2**)

**estimates store B** 

(specifies that the summary statistics associated with the most recently estimated model are to be saved as name. The saturated model is typically saved by typing "estimates (or just est) store B".)

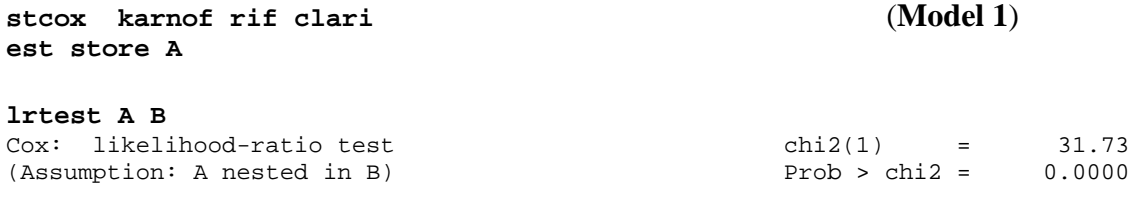

**(d)** Compute the likelihood ratio test by hand and confirm that you get the same result as above. What do you conclude from this result?

To conduct an overall test of treatment effect we can use the **test** command in STATA:

this model).

```
stcox karnof rif clari cd4 (Fit model 2 first to test the treatment effect in 
test rif clari 
 ( 1) rif = 0.0 
 ( 2) clari = 0.0 
 chi2( 2) = 17.01 
Prob > chi2 = 0.0002
```
The **test** command can also be used to test whether there is a difference between the **rif** and **clari** treatment arms:

```
test rif=clari
```

```
(1) rif - clari = 0.0chi2(1) = 8.76Prob > chi2 = 0.0031
```
**2.** *Survival Function, Predicted Medians and P-year Survival: Nursing Home Data* (Morris et al., *Case Studies in Biometry*, Ch 12)

We are going to consider the same example as last time (*nurshome.dta*).

Again before starting any analysis we have to *stset* our data: **stset los, failure(fail)**

To predict the baseline survival we use the option **basesurv** after the **stcox**  command:

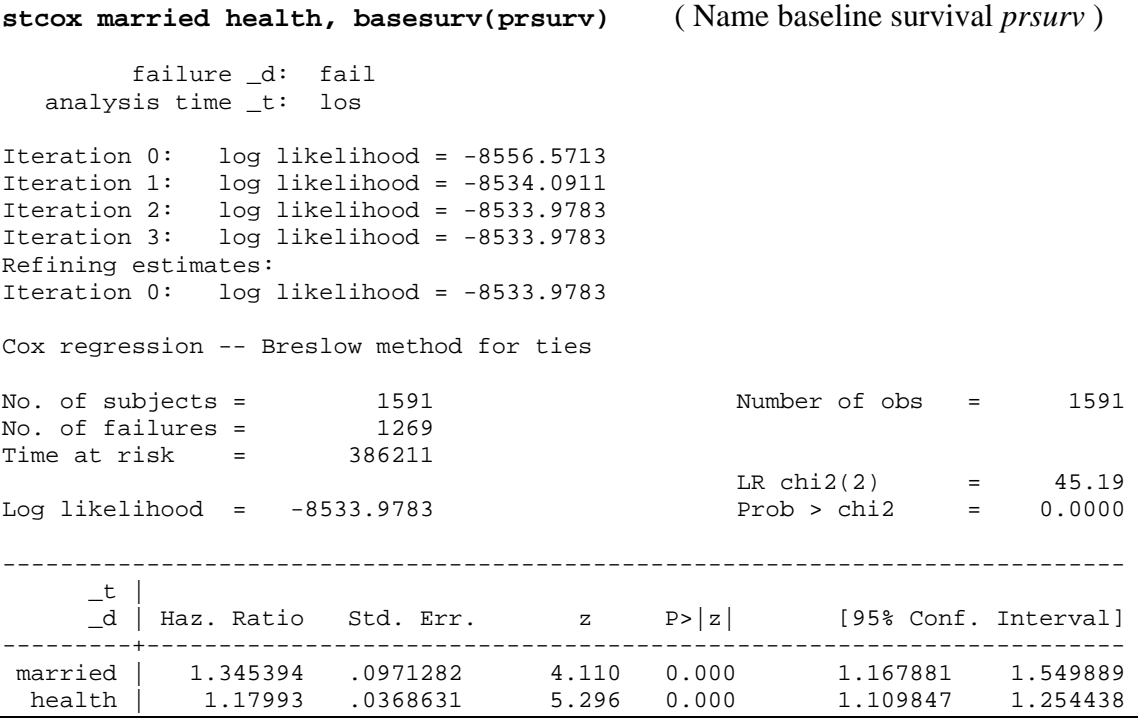

## **sort los**

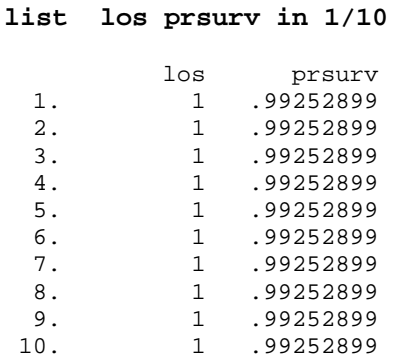

To get the predicted survival for subgroups we will use the following set of commands:

**predict betaz, xb** (**xb** calculates the linear prediction from the estimated model)

```
gen newterm=exp(betaz)
```
gen predsurv=prsurv^newterm

 $S_i(t) = [S_0(t)]^{\exp(\beta Z_i)}$ 

**sort married health los** 

**list married health los predsurv in 1/20** 

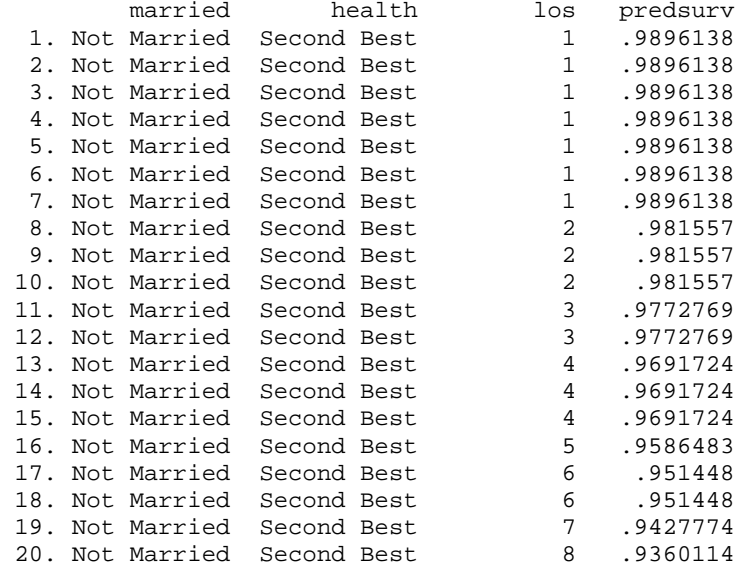

Next we are going to create the four groups of interest (single+healthy, single+unhealthy, married+healthy and married+unhealthy) :

**gen group=1 if married==0 & health==2**  (1292 missing values generated) **replace group=2 if married==0 & health==5** (135 real changes made) **replace group=3 if married==1 & health==2**  (42 real changes made) **replace group=4 if married==1 & health==5**  (33 real changes made)

Then generate the predicted survival for these subgroups:

**gen predsur1=predsurv if group==1**  (1292 missing values generated) **gen predsur2=predsurv if group==2**  (1456 missing values generated) **gen predsur3=predsurv if group==3** 

(1549 missing values generated)

**gen predsur4=predsurv if group==4**  (1558 missing values generated)

And label the predicted survivals:

**lab var predsur1"Single, healthy" lab var predsur2"Single, unhealthy" lab var predsur3"Married, healthy" lab var predsur4 "Married, unhealthy"** 

If we want to get a visual picture of what the proportional hazards assumption implies for these four subgroups we can use the following command:

**sort los** 

```
scatter predsur1 predsur2 predsur3 predsur4 los, c(l l l l) s(o T 
d O) l1(Survival Probability)
```
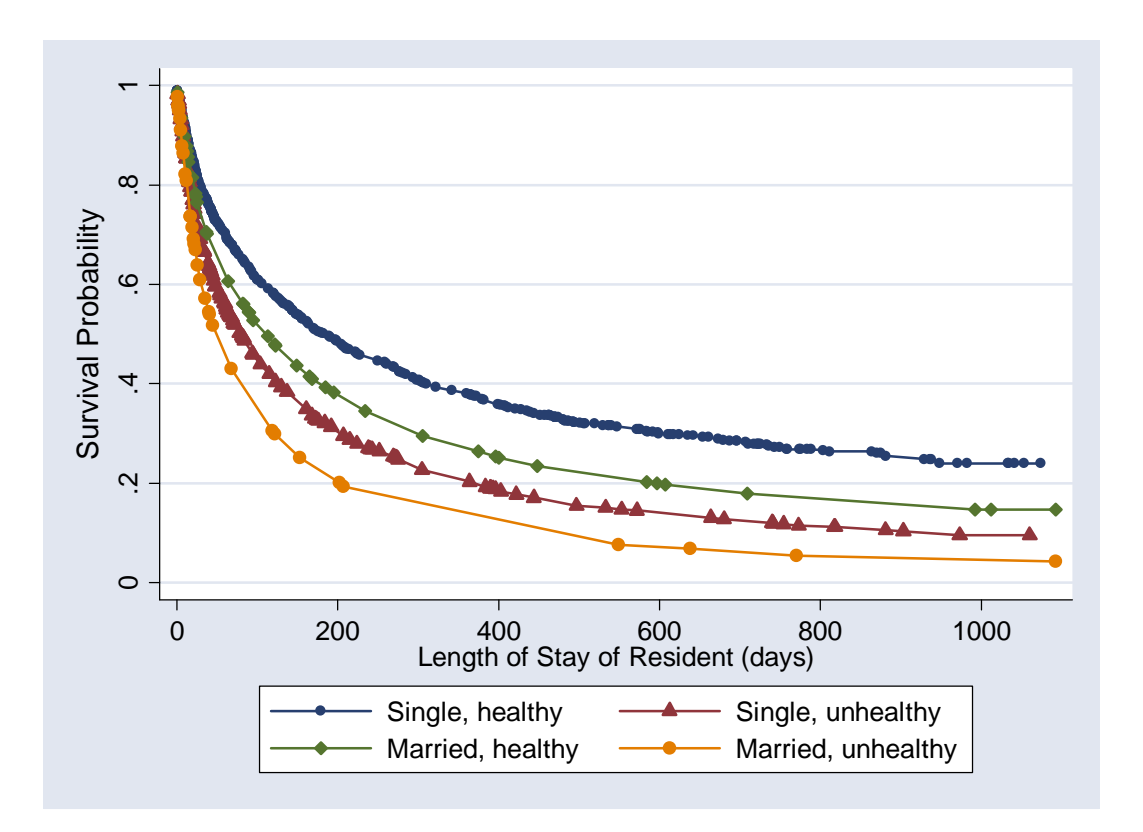

**(e)** Which subgroup has the longest length of stay?

To get the predicted medians we can use the following approaches:

## *Kaplan-Meier Approach:*

## **stsum, by(group)**

 failure \_d: fail analysis time \_t: los

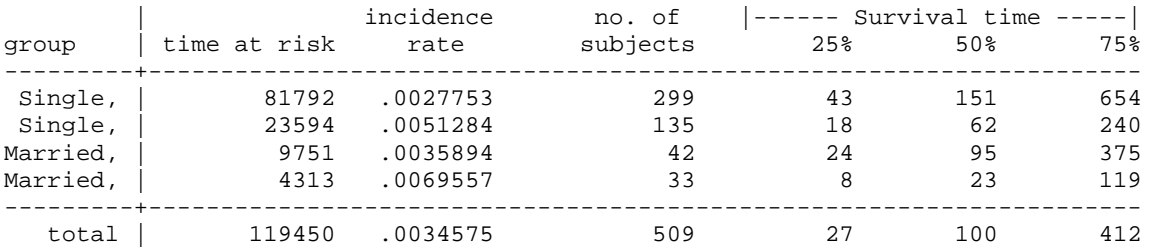

Or we can list the predicted survivals of each group around 50% :

1300. Married Worst 68 .4300353

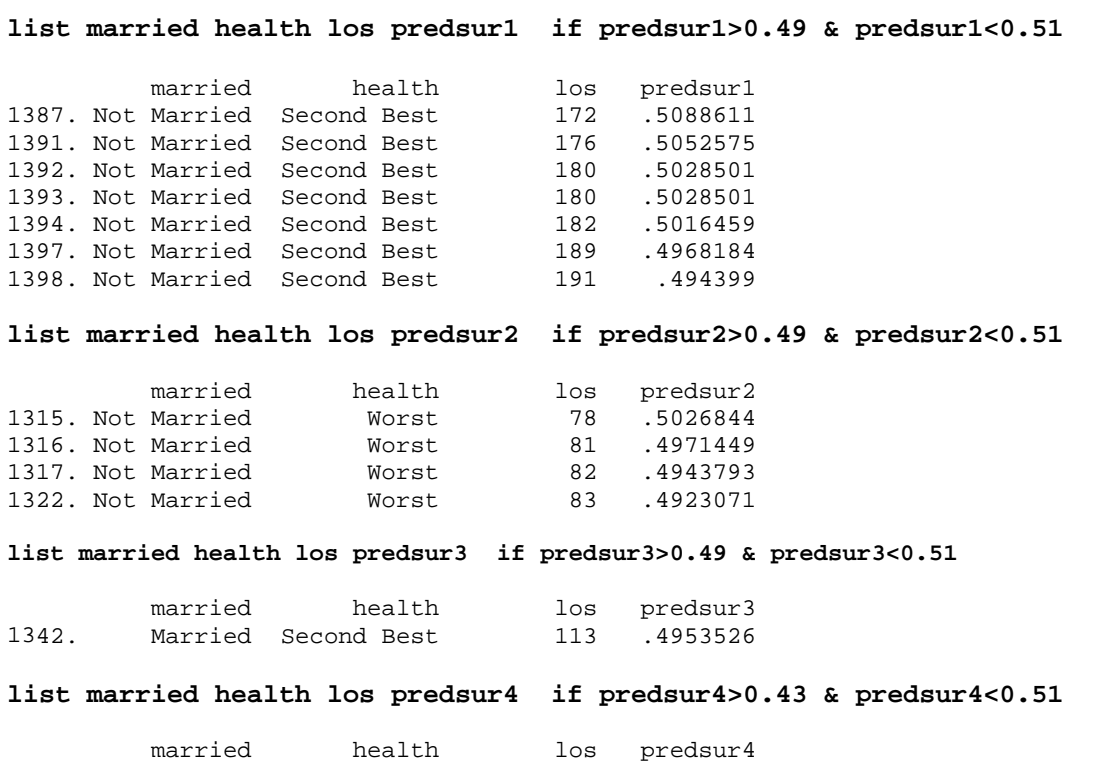